## Quesiconcare /quasiconvex functions

Convex

vs Quasiconvex

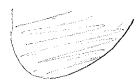

\* Till up with water; the water is a convex set.

\* Equivalent, but a but more involved: For any level e: - Fil up to level e "The waber is a convex set For any level e: . Till up to level C · The water surface (bird's riew!)

is a convex set.

S): This set is convex: {(z, x) & R"; f(x) < 2] Def I: I quasiconnex if: These sets are convex: { \$\final{z} \in \mathbb{R}^n; \quad \( (\frac{1}{2} \) \( \frac{2}{2} \) for every z!

The respective definition requires the connecting line to be above the graph whenever we pick two points that are:

Convex above (or on) the graph

quasoconvex above (or on) the graph AND at same (vertical) level.

In particular, every convex function 13 also quasiconvex.

This definition is convenient to show that the max of two quasiconvex functions is quasiconvex [ but: the sum need not be!]

But let us turn to quasiconcares, as you probably see more of those:

Def: f quasiconcare et -f is quesicon-ex CFollows: min stro quasiconcares 3 is quasiconcar)

Probably this is easier to relate to mucroecomouris:

Def II: A function of defined on a convex set S

is quasiconcare if for any two intins,

any he (0,1) we have

f(\(\vec{u}\) t \(\colon \) \(\colon \) \(

or: moving towards a better rector.

improves from step one. Cas "one step back
in order to get two
steps forward"

Strict: Be holds with ">".

(Note "it" assumed, and Aflorisi)

Quasiconcarry is preserved under increasing transformations.

Strict quasiconcarry: under strictly over, transfirstex:

(3(x1y)-1)<sup>3</sup>

(066-Doaglas 9(x1y)

(2x1y) = e

Stephene Quasicencone.

Same level curves, different levels.

Remember: concave

f = h(g(x))

f

vier

is concave

quasiconeam

f (h (g (x))

p ucreasing ( quevo concava!)

15 quasicone ava.

Def: Quasilhear: both quasiconeare and quasiconver.

Ex: Any monotonous function of a single Variable. (Could have jumps!)

Example: Define f for all x 20, y20 as follows: (-lei) For (x, y) = R, consider the line from Cros) to C-1,1). Let f(xy)=1+slope of Then for the your of when the Casel curve lits the zone axis. Prop = X+1 Quesilinear! Opper and sets: fixed 37 6 exists a half-plane above line of Rt Conver 1 conver Lower: half-plane below line A Rt.

level curves of  $f(x_{ij}) = \frac{x_{ij}}{x_{ij}}$ 

Warning This fix not a transformation of a concare or a convex.

A concare/convex campé Podrce sach level armes!

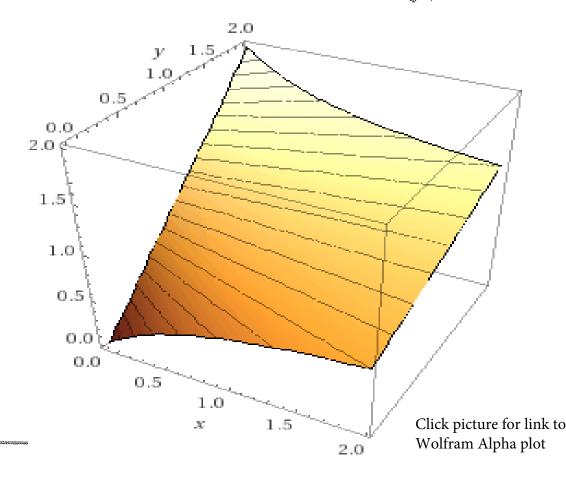

Quariconcare functions need not be "nice" at all. Ex: Let  $g(\vec{x})$  be Gbb - Douglas, and let  $f(\vec{x}) = \begin{cases} g(\vec{x}) & \text{if } g(\vec{x}) < 1 \\ Q(\vec{x}) & \text{if } g(\vec{x}) < 1 \end{cases}$  $f(\vec{x}) = \begin{cases} g(\vec{x}) & \text{if } g(\vec{x}) < 1 \\ Q(\vec{x}) & \text{if } g(\vec{x}) < 1 \end{cases}$  $g(\vec{x}) + 2 & \text{if } g(\vec{x}) = (1,2)$  $(draw ... & e(4,5) & \text{if } g(\vec{x}) = 2 \end{cases}$  $g(\vec{x}) + 5 & \text{if } g(\vec{x}) = 2 \end{cases}$ 

Vevertheless, some characterizations for C°/C' functions one interesting.

Preliminan; (ZER on the shakeh)

f(z) = ehere

Constrain f to the dotted hime. The maximum subject to that hime, is the \* point!

In fact: if for any such tangent [minel the cusp at at a 1] we have max @ tangency point, then f is gravicon care!

C? Characterization for strict quasiconeauty. The tangent hyperplane is now orthogonal to  $\nabla f$ . Let  $\vec{H} = \vec{H}(\vec{x})$  be the Hessian.

Fact: if for every  $2^*$  we have negative  $\overrightarrow{H}(2^*)$   $\xrightarrow{\text{pos}}$ , def subject to the constraint  $\overrightarrow{p}^{\dagger} \overrightarrow{z}' = 0$ 

where property,

then f is strictly quasiconcare.

Do we have a " >" ? No. If and Pf could but zero.

Sufficient:  $C-1)^{r}b_{r} > 0$ , r = 2, ..., nwhere  $b_{n} = \begin{pmatrix} 0 & pf(x^{n}) \\ pf(x^{n}) & h(x^{n}) \end{pmatrix}$ 

and by is the (+1)×(r+1) leading pincipal unhor.

For n=2:  $\begin{cases} 0 & f_x & f_y \\ f_x & f_{xx} & f_{xy} \\ f_y & f_{yx} & f_{yy} \end{cases} > 0$ 

=> strict question county.

That is 3x3, but n=2; r runs from 2 to 2, and  $(-1)^{r} = (-1)^{2} = 1$ 

corr. 2019

Example: f(xxy) = xy on: (a) Fint quedrant: On { (xev) ; x>0, y>0 (b) gen secondquadrant: On {(xey); x>0+y? Vf(xen) = (y, x) | y y x | = 2xy, (a) Shietly grassiconcare when zxy to. (6) Pot; but same for - f, yields - 2xy > 6 So f is strictly questiconvex on the The example was an illustration of

the contenion, Angually faster ?

FILE STANDARD CONVER SEEDS

Example: Lefa, 6 60 >0. f(xeq) = x q ub on R.T. Qualiconconce sina upper level 3063
y 3 constat, x are convex. Convex Innehen But to illustrate the determinant Containon:  $f'_{xx} = \frac{2}{x}f$ ;  $f'_{yy} = \frac{b}{y}f$   $f''_{xx} = \frac{a(a-i)}{x^2}f$ ;  $f''_{xy} = \frac{ab}{xy}f$ ;  $f''_{yy} = \frac{b(b-i)}{y^2}f$  $\begin{cases} a_{x} & \frac{a_{x}}{a_{x}} & \frac{a_{x}}{a_{x}} \\ a_{y} & \frac{a_{x}}{a_{x}} & \frac{a_{x}}{a_{x}} \end{cases} = \frac{a_{x}}{a_{y}} \begin{cases} a_{x} & \frac{a_{x}}{a_{x}} \\ a_{y} & \frac{a_{y}}{a_{y}} \end{cases} = \frac{a_{x}}{a_{y}} \begin{cases} a_{x} & \frac{a_{x}}{a_{x}} \\ a_{y} & \frac{a_{y}}{a_{y}} \end{cases}$  $= \left(\frac{ab}{ka}\right)^{2} f^{3} \left(\frac{1}{1-\frac{1}{a}}\right) \left(\frac{ab}{1-\frac{1}{a}}\right)^{2} f^{3} \left(1-(1-\frac{1}{a})+1-(1-\frac{1}{a})\right)$  $= \frac{ab}{(xw^2)^3} \cdot (a+b).$ 

Vou the elastich of substitution:

3. The elasticity of substitution defined in (2) can be expressed in terms of the derivatives of the function F:

$$\sigma_{yx} = \frac{-F_1' F_2' (x F_1' + y F_2')}{xy[(F_2')^2 F_{11}'' - 2F_1' F_2' F_{12}'' + (F_1')^2 F_{22}'']}, \qquad F(x, y) = c^4$$

Use this formula to derive the result in Example 2.

When ublity production is increasing a quasiconeaux, tall terms here are 30,

C' characterization

A Received to the second second secon

\* f quasiconcare

So for any two  $\vec{x}$ ,  $\vec{x}$ \* with  $f(x) \geq f(x^*)$ we have  $\nabla f(\vec{x}^*) (\vec{x} - \vec{x}^*) \geq 0$ 

+ If furthermore  $\nabla f(\vec{x}) (\vec{x} - \vec{x}) > 0$ except when  $\vec{x} = \vec{x}$ , then  $\vec{f}$ is strictly quasiconcave. [Note: no " $\Leftrightarrow$ "; counterex:  $f(x) = x^3$ ] (at o).

Interpretation: Recall that  $\nabla f(\vec{x}^*) \frac{\vec{x} - \vec{x}^*}{n \cdot \vec{x} - \vec{x}^*} \quad is the direction the direction forwards the "better" point <math>\vec{x}$ .

(if more is better)

First slep towards something better, improved to this does not say that f in exares monotonously when moving from  $\tilde{\chi}^*$  to  $\tilde{\chi}$ :

## Quasiconcare (quasiconvex homogeneous positive functions

Fact: Let f be defined on a convex come k. Trecall: a come sotisfies that xek Exck y tro

Suppose that  $f(\vec{x}) > 0$  if  $\vec{0} \neq \vec{x} \in K$ ,

Lit will follow that  $f(\vec{0}) = 0$  if  $f(\vec{x}) \neq 0$  defined there ]

and that f is (positive) homogeneous of degree q > 0:  $f(4\vec{z}) = \xi^{q} f(\vec{z})$ , all  $\xi = 0$ 

Then:

- \* If f is quesiconcare and qe(0,1]

  then f is concare.
- # If f is quasiconvex and 971

  Then f is convex.

Exercise: Suppose we have proven the case q=1.
Why closs the rest (qecoi) resp q>1)
follow? Show that!

The proof: Fix Wek, Vek. Consider f(入心+C1-X)3). Exercise: Show that everything is Ok it il = 0 The case  $\vec{n} + \vec{o} + \vec{v}$ , rough sketch: Write  $\vec{a}$  as  $\frac{f(\vec{a})}{f(\vec{a})}$ .  $\frac{f(\vec{a})\vec{a}}{f(\vec{a})}$ . Then  $f(\vec{a}) = f(\vec{a})$ , by homogeneity. and  $\lambda \frac{f(\vec{n})}{f(\vec{n})} \vec{N} + C(-\lambda) \vec{n}$  is a weighted sum of it and it, that is: S.  $(E \cdot \vec{n} + C(-t) \cdot \vec{r})$   $V = \lambda \frac{F(\vec{n})}{f(\vec{r})} + C(-\lambda)$  is the sum of weights. f(1his) = S f(Em + (1-e) 7) (homogeneity) 3 & Smax (cca), flo) 3 (f f quasiconcare Sume f(n) = f(0), both the max and the un equal 'E(w) + (1-t) +(v) Now insert, and get & flow ) + C1-X) floo).

1

Example  $f(\vec{x}) = x_1 \cdot ... \cdot x_n$  and defined where where each  $a_i > 0$ , and  $\vec{z}_i = a_i < 1$ :

Concave.

This example highlights several concial properties:  $\Rightarrow g(\vec{x}):=\ln f(\vec{x}') = \sum_{i=1}^{n} a_i \ln x_i \quad \text{is the sum of concare functions}$ For the saling of concare of concare functions

f(x) = e<sup>g(x)</sup>

exp increasing.

Recall: what transformations of a concare/convex yield concare/convex/
quasiconcare/quasiconvex?

f is quasiconcave and homogeneous of degree  $\mathbb{Z}a: \le 1$ , and f > 0 on the  $\mathrm{Set} \ \widehat{A} \ \widehat{Z} \ ;$  all  $x_i > 0$   $\mathbb{Z}$ .  $\Longrightarrow$  concave there. (That f is even concave on  $\widehat{A} \ \widehat{Z} \ ;$  all  $x_i > 0$   $\mathbb{Z}$  : all  $x_i > 0$   $\mathbb{Z}$  :  $\mathbb{Z}$  all  $\mathbb{Z}$  is  $\mathbb{Z}$  of  $\mathbb{Z}$  and  $\mathbb{Z}$  is  $\mathbb{Z}$  of  $\mathbb{Z}$  and  $\mathbb{Z}$  is  $\mathbb{Z}$  of  $\mathbb{Z}$  and  $\mathbb{Z}$  is  $\mathbb{Z}$  of  $\mathbb{Z}$  and  $\mathbb{Z}$  is  $\mathbb{Z}$  of  $\mathbb{Z}$  is  $\mathbb{Z}$  of  $\mathbb{Z}$  on  $\mathbb{Z}$  and  $\mathbb{Z}$  is  $\mathbb{Z}$  of  $\mathbb{Z}$  or  $\mathbb{Z}$  or  $\mathbb{Z}$  or  $\mathbb{Z}$  or  $\mathbb{Z}$  is  $\mathbb{Z}$  or  $\mathbb{Z}$  or  $\mathbb{Z}$  or  $\mathbb{Z}$  and  $\mathbb{Z}$  is  $\mathbb{Z}$  or  $\mathbb{Z}$  or

What else is more important ...? (To be discussed.)